# **Virtual Disk Utility Crack Full Product Key X64 2022 [New]**

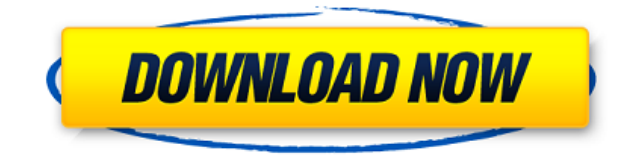

### **Virtual Disk Utility Crack**

Virtual Disk Utility Cracked 2022 Latest Version is a simple-to-use application designed to help users create, mount and unmount virtual disks (KVD format). Its interface is based on a wizard-like structure, where you have to follow a few simple steps to complete one of the previously mentioned tasks in no time. Setting up the program takes little time and minimum effort. You can create a new virtual disk by pointing out a location, file name and volume label. Enabling encryption mode allows you to password-protect the disk. Once a drive letter is specified, you can mount the new virtual disk immediately. The output directory is automatically opened on task completion. Disconnecting it is possible by selecting the disk from a drop-down menu and clicking a button. Changes are immediately applied to the system. It is possible to create as many virtual disks as you want. Unfortunately, you cannot specify a custom size, as it is automatically applied, depending on the size of your hard disk. Virtual Disk Utility Crack For Windows uses low CPU and RAM, has a good response time and works well, without causing the OS to hang, crash or pop up error dialogs. We have not come across any issues throughout our evaluation. Although it is not particularly resourceful, Virtual Disk Utility Crack Keygen offers a simple solution to creating, mounting and unmounting virtual disks in KVD format. Thanks to its intuitive layout and overall simplicity, it can be handled by all types of users, even the ones with little or no previous experience in such applications. Disk Utility Software Description Disk Utility Software is a full featured disk management software that provides the complete disk management functions. The tool assists you in managing and optimizing your disks. If your disks are slow or any error occur, it automatically rebuilds the partition table and other disk operations. Disk Utility Software Key Features: You can easily view, copy, delete, copy, format and backup of your disks. It provides efficient disk partitions and disk management. You can run disk maintenance tasks like formatting, defragmentation and repairing the disk. Disk Utility Software is a perfect solution for managing, managing and repairing your partitions and disk space. With Disk Utility Software, you can easily identify your disk partitions by accessing the list of devices and showing the disk space of all the partitions of a disk. You can also quickly restore the lost partitions by making use of the auto recovery feature. Disk Utility Software also provides the disk repair features, which are very efficient to repair the damaged disk

#### **Virtual Disk Utility Crack Free**

Virtual Disk Utility is a simple-to-use application designed to help users create, mount and unmount virtual disks (KVD format). Its interface is based on a wizard-like structure, where you have to follow a few simple steps to complete one of the previously mentioned tasks in no time. Setting up the program takes little time and minimum effort. You can create a new virtual disk by pointing out a location, file name and volume label. Enabling encryption mode allows you to password-protect the disk. Once a drive letter is specified, you can mount the new virtual disk immediately. The output directory is automatically opened on task completion. Disconnecting it is possible by selecting the disk from a dropdown menu and clicking a button. Changes are immediately applied to the system. It is possible to create as many virtual disks as you want. Unfortunately, you cannot specify a custom size, as it is automatically applied, depending on the size of your hard disk. Virtual Disk Utility uses low CPU and RAM, has a good response time and works well, without causing the OS to hang, crash or pop up error dialogs. We have not come across any issues throughout our evaluation. Although it is not particularly resourceful, Virtual Disk Utility offers a simple solution to creating, mounting and unmounting virtual disks in KVD format. Thanks to its intuitive layout and overall simplicity, it can be handled by all types of users, even the ones with little or no previous experience in such applications. FEATURES Virtual Disk Utility is a simple-to-use application designed to help users create, mount and unmount virtual disks (KVD format). Its interface is based on a wizard-like structure, where you have to follow a few simple steps to complete one of the previously mentioned tasks in no time. Setting up the program takes little time and minimum effort. You can create a new virtual disk by pointing out a location, file name and volume label. Enabling encryption mode allows you to password-protect the disk. Once a drive letter is specified, you can mount the new virtual disk immediately. The output directory is automatically opened on task completion. Disconnecting it is possible by selecting the disk from a drop-down menu and clicking a button. Changes are immediately applied to the system. It is possible to create as many virtual disks as you want. Unfortunately, you cannot specify a custom size, as it is automatically applied, depending on the size of 2edc1e01e8

## **Virtual Disk Utility Crack Incl Product Key**

Virtual Disk Utility is a simple-to-use application designed to help users create, mount and unmount virtual disks (KVD format). Its interface is based on a wizard-like structure, where you have to follow a few simple steps to complete one of the previously mentioned tasks in no time. Setting up the program takes little time and minimum effort. You can create a new virtual disk by pointing out a location, file name and volume label. Enabling encryption mode allows you to password-protect the disk. Once a drive letter is specified, you can mount the new virtual disk immediately. The output directory is automatically opened on task completion. Disconnecting it is possible by selecting the disk from a dropdown menu and clicking a button. Changes are immediately applied to the system. It is possible to create as many virtual disks as you want. Unfortunately, you cannot specify a custom size, as it is automatically applied, depending on the size of your hard disk. Virtual Disk Utility uses low CPU and RAM, has a good response time and works well, without causing the OS to hang, crash or pop up error dialogs. We have not come across any issues throughout our evaluation. Although it is not particularly resourceful, Virtual Disk Utility offers a simple solution to creating, mounting and unmounting virtual disks in KVD format. Thanks to its intuitive layout and overall simplicity, it can be handled by all types of users, even the ones with little or no previous experience in such applications.[The management of the bisphosphonate-associated osteonecrosis of the jaws in dentistry: a review of the literature]. The safety of bisphosphonates, such as pamidronate and alendronate, is well established in patients with high risk of osteoporosis and cancer. When these agents are administered to patients with controlled risk factors, the incidence of adverse effects, such as bone necrosis of the jaws, is less than 1%. Despite many patients receiving an oral bisphosphonate, jaw necrosis occurs in only 3 to 5 out of every 100,000 patients. Thus, there is no need to delay the administration of oral bisphosphonates to patients with high risk factors for osteoporosis until the drug's toxicity is established. However, if bisphosphonate-associated osteonecrosis of the jaws (ONJ) occurs, dentists must be aware of the diagnosis and its treatment. We reviewed the literature

<https://reallygoodemails.com/agapcuba> <https://techplanet.today/post/navman-f410-map-free-update-gcc-exclusive> <https://techplanet.today/post/office-timeline-plus-edition-activation-key-verified> [https://new.c.mi.com/my/post/647564/Windows\\_8\\_1\\_Pro\\_64\\_Bit\\_Product\\_Key\\_VERIFIED\\_Free\\_L](https://new.c.mi.com/my/post/647564/Windows_8_1_Pro_64_Bit_Product_Key_VERIFIED_Free_L) <https://tealfeed.com/diskinternals-mssql-recovery-13-portable-keygen-ajerj>

#### **What's New In?**

Virtual Disk Utility is a simple-to-use application designed to help users create, mount and unmount virtual disks (KVD format). Its interface is based on a wizard-like structure, where you have to follow a few simple steps to complete one of the previously mentioned tasks in no time. Setting up the program takes little time and minimum effort. You can create a new virtual disk by pointing out a location, file name and volume label. Enabling encryption mode allows you to password-protect the disk. Once a drive letter is specified, you can mount the new virtual disk immediately. The output directory is automatically opened on task completion. Disconnecting it is possible by selecting the disk from a dropdown menu and clicking a button. Changes are immediately applied to the system. It is possible to create as many virtual disks as you want. Unfortunately, you cannot specify a custom size, as it is automatically applied, depending on the size of your hard disk. Virtual Disk Utility uses low CPU and RAM, has a good response time and works well, without causing the OS to hang, crash or pop up error dialogs. We have not come across any issues throughout our evaluation. Although it is not particularly resourceful, Virtual Disk Utility offers a simple solution to creating, mounting and unmounting virtual disks in KVD format. Thanks to its intuitive layout and overall simplicity, it can be handled by all types of users, even the ones with little or no previous experience in such applications. What's new Version 2.9 - Feb. 25, 2014 1. Fixed the bug that caused the virtual disk not to mount after a reboot of the computer. 2. Minor bug fixes. 3. Improved performance. The description provided by the software developer This free software program is provided free of charge for both academic and commercial uses. It has a very simple interface and is quite easy to use. Virtual Disk Utility is designed to create, mount and unmount virtual disks in KVD format. Its interface is based on a wizard-like structure. In step 1 of the wizard you can create a new virtual disk. The disk can be encrypted, so that you can password protect the disk. The program supports mounting a virtual disk, mounting it to a specified location and then disconnecting it. Changes to the virtual disk are applied immediately to the system. You can create as many virtual disks as you want. Unfortunately, you cannot specify a custom size. As this is automatically applied depending on the size of your hard disk, there are a few limitations. You can easily move between disks with a button, and the program supports right clicking on a virtual disk to unmount it. If you disconnect a virtual disk, the current disk is automatically opened. The unmounting process does not need to be done manually; it is possible by right-clicking on the disk and clicking the "Un

## **System Requirements For Virtual Disk Utility:**

Windows XP Home/Professional/Ultimate/Server/Vista (32-bit) 1GHz or faster 256MB RAM 17" or larger monitor 2GB hard disk DVD-ROM drive CD-ROM drive Ports VGA, DVI or HDMI Compatible software: The game requires the installation of Steam Runtime library. Please go to the Steam Downloads site and download it here. Install runtime Launch game Join the optional servers and play This

Related links:

<https://sasit.bg/silverpoint-skin-editor-crack-mac-win/> <https://stromata.co/wp-content/uploads/2022/12/Stupid6000-Web-Browser.pdf> <https://www.legittimazione.it/wp-content/uploads/2022/12/DietOrganizer.pdf> <http://telsoftafrica.com/?p=4279> <https://www.noorhairblog.com/vst-plugin-analyser-crack/> <http://fnaf-games.com/wp-content/uploads/2022/12/Isotope-Pattern-Calculator.pdf> <https://pureskinblog.com/wiznet-bineye-free-download-3264bit/> <https://www.imoc.cc/wp-content/uploads/2022/12/RingTone-Widget.pdf> <https://greybirdtakeswing.com/thumbs-remover-crack-mac-win/> <http://cubaricosworld.com/wp-content/uploads/2022/12/andogayn.pdf>